Digitalfotografie Bearbeitung **Schwarz-Weiß-Fotografie 3 BE** SWF

Photoshop Aktuell · Vol. 12

Seite 1 von 22

## **Professionelle Schwarz-Weiß-Fotografie**

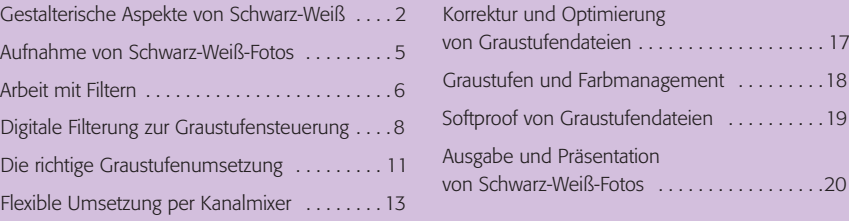

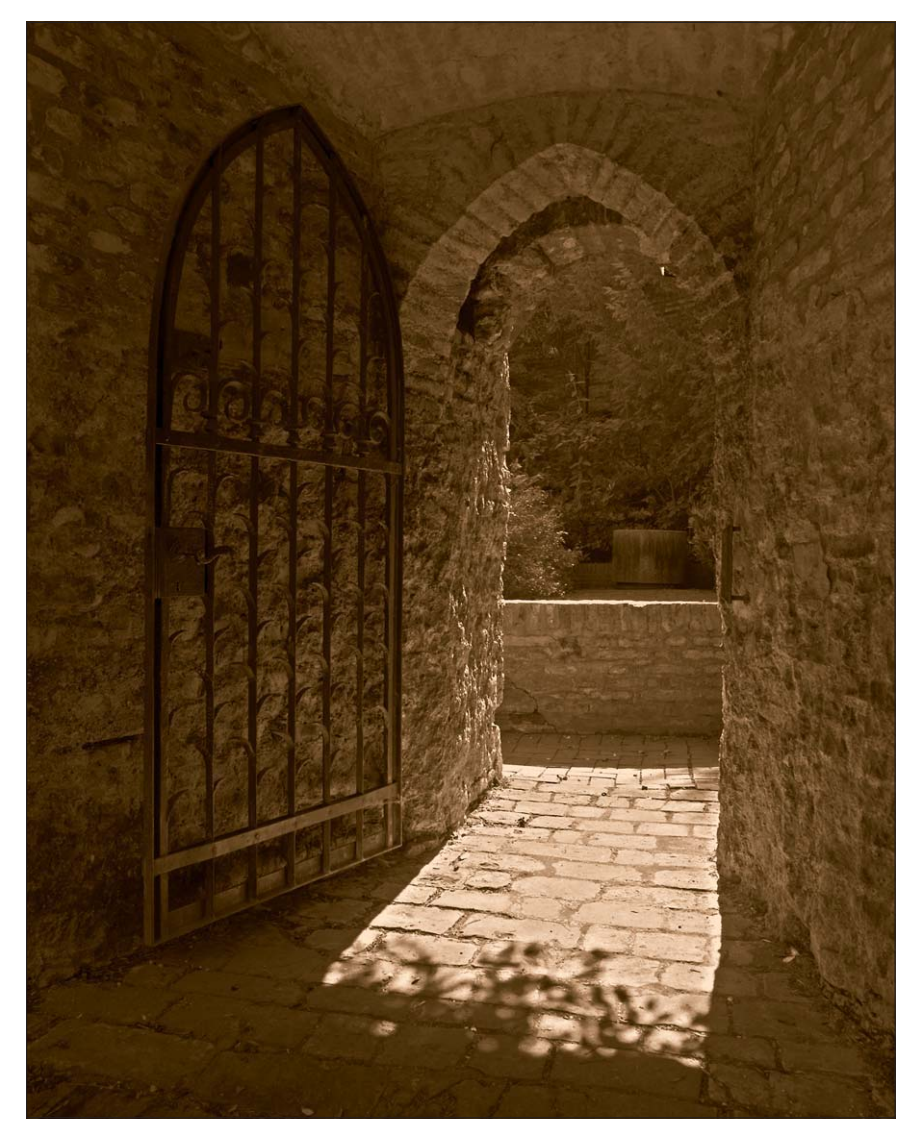

Gegen den Trend zu Farbe allerorten, die heute ja auch einfach zu beherrschen ist, setzt sich Schwarz-Weiß zusehends durch und erobert sich einen eigenständigen Platz in der Digitalfotografie. Leider gab es bisher nur zwei echte Schwarz-Weiß-Digitalkameras, die Kodak-Modelle DCS 460m und 760m mit je 6 MegaPixel, die nur in vergleichsweise sehr wenigen Exemplaren gebaut wurden und bis heute als legendäre "Einzelgänger" in der Gemeinde leidenschaftlicher Schwarz-Weiß-Digitalfotografen verehrt werden.

Mit vielen Grundsätzen der Schwarz-Weiß-Digitalfotografie haben wir uns bereits in Teil 3 BE GRA beschäftigt. Dieses Basiswissen werden wir hier erweitern und vertiefen. Deshalb sollten Sie vor der Lektüre dieses Beitrags mit dem Inhalt von 3 BE GRA vertraut sein.

**1** Schwarz-Weiß-Fotografie ist trotz Digitaltechnik alles andere als tot. Es gibt eine Menge Motive, die durch monochrome Darstellung nur profitieren. Man muss nur die Sensibilität besitzen, dies zu erkennen, und den Mut, es gegen jeden Farbtrend umzusetzen.

Dieses Detail aus der alten Augsburger Stadtmauer am Lueginsland schrie förmlich nach Schwarz-Weiß. Es entstand aus einer HDR-Belichtungsreihe (zur HDR-Technologie siehe Teil 3 AL HDR aus Vol. 5), die zu einem 32-Bit-HDR-Bild in RGB-Farbe umgesetzt wurde. Dieses reduzierte ich via "Lokale Anpassung" zunächst auf 16 Bit/Kanal Farbtiefe. Aus der RGB-Version kopierte ich nur den Grünkanal in ein eigenes Graustufen-File, überarbeitete es mit "Gradationskurven" und reduzierte es danach auf 8 Bit. Ich änderte den Modus in "Duplex" und machte aus dem Foto ein CMYK-Skalen-Quadruplex mit warmem Braunton (diese Technik wird ausführlich erläutert in Teil 7 SF DUS aus Vol. 7).

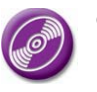

CD: PA3\_Vol\_12 Datei: Lueginsland Foto: Marius König

## **Trend zu Schwarz-Weiß**

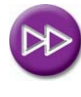

Basiswissen zu digitaler Schwarz-Weiß-Fotografie: Teil 3 BE GRA